## **Computing**

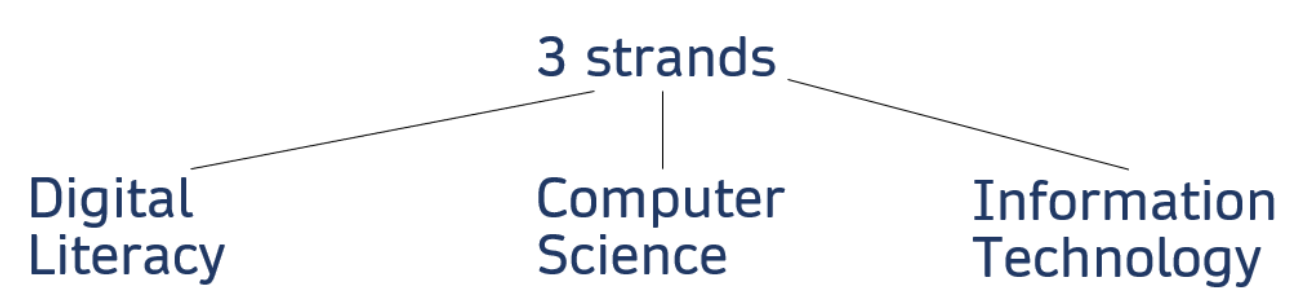

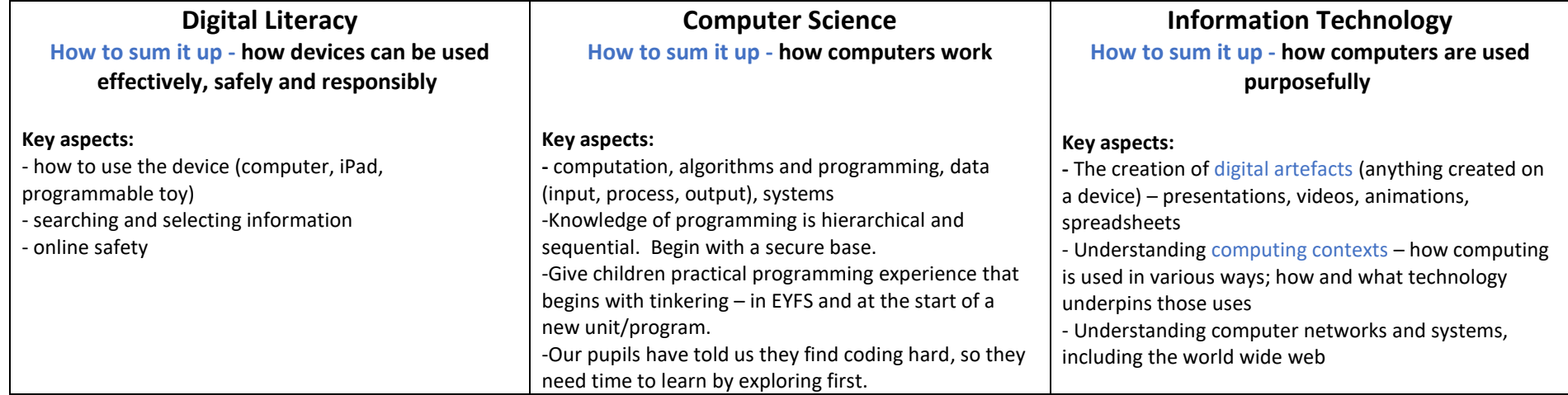

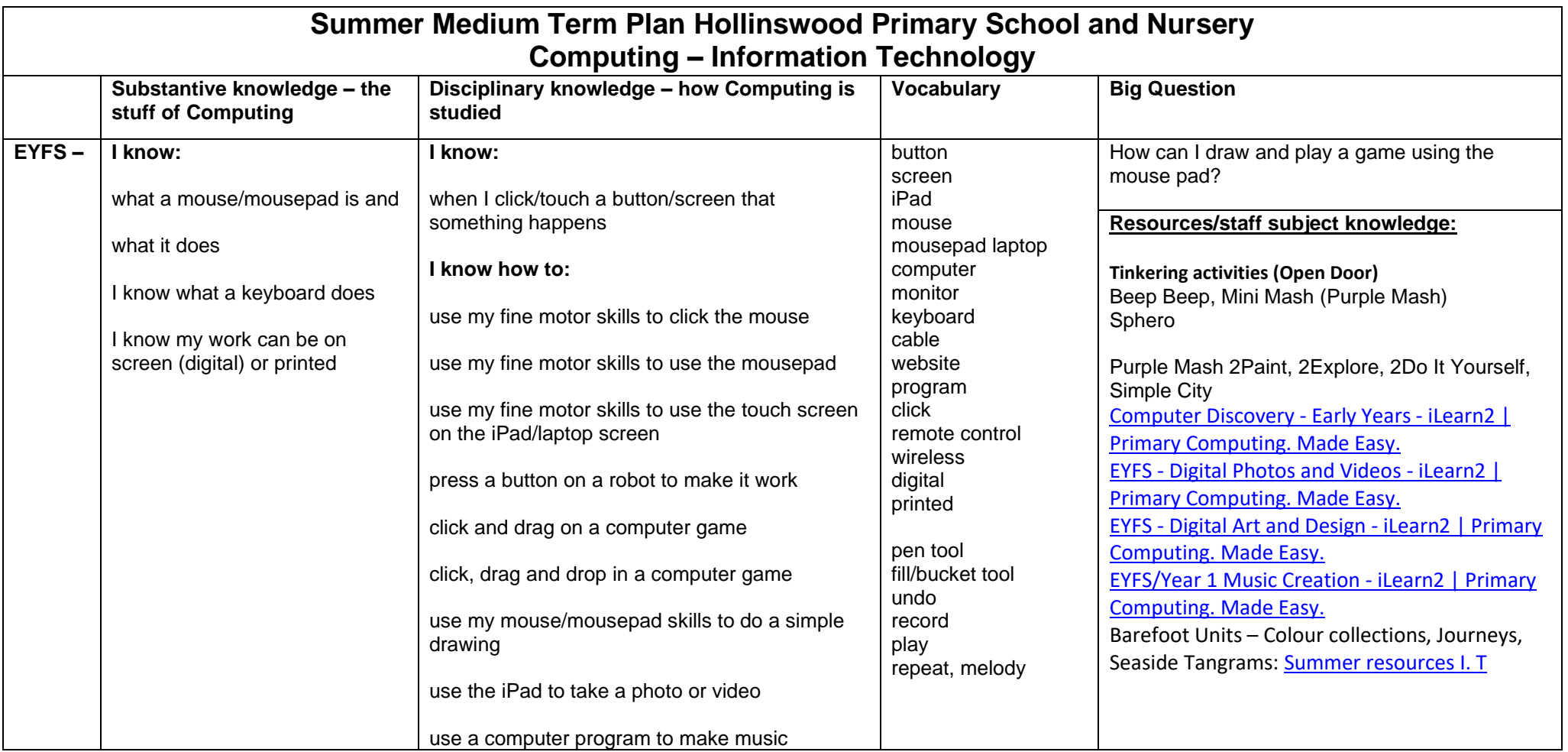

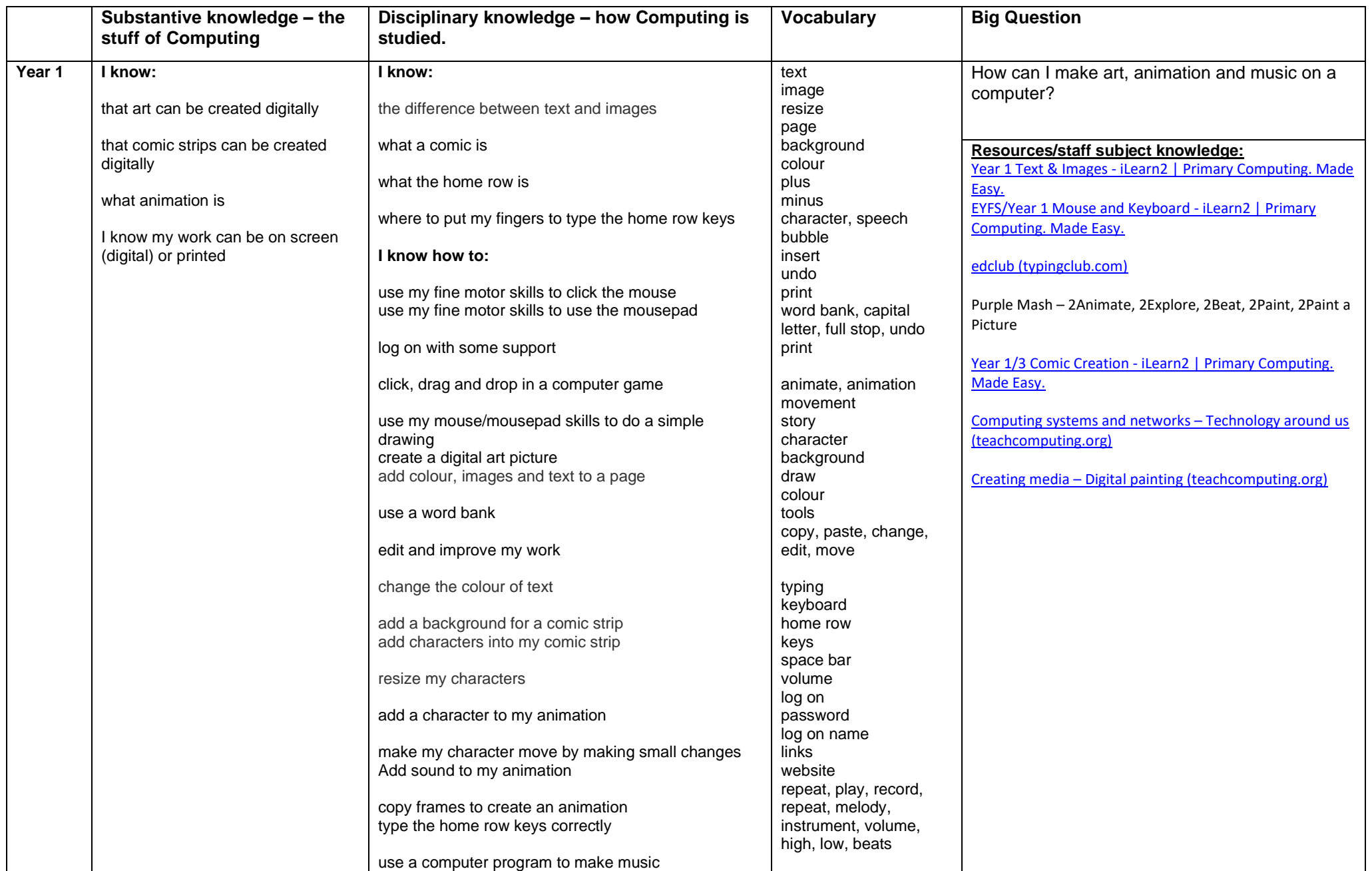

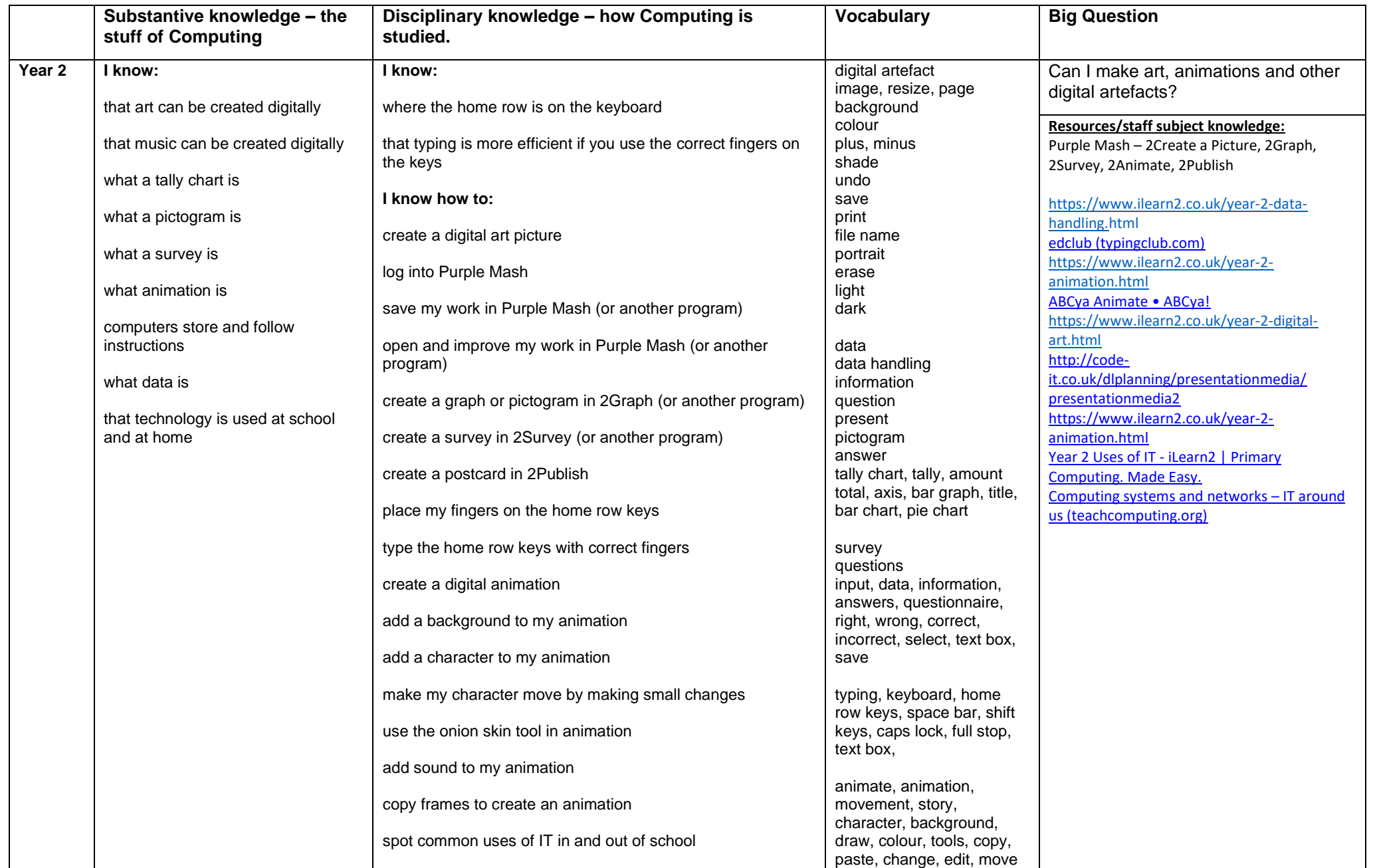

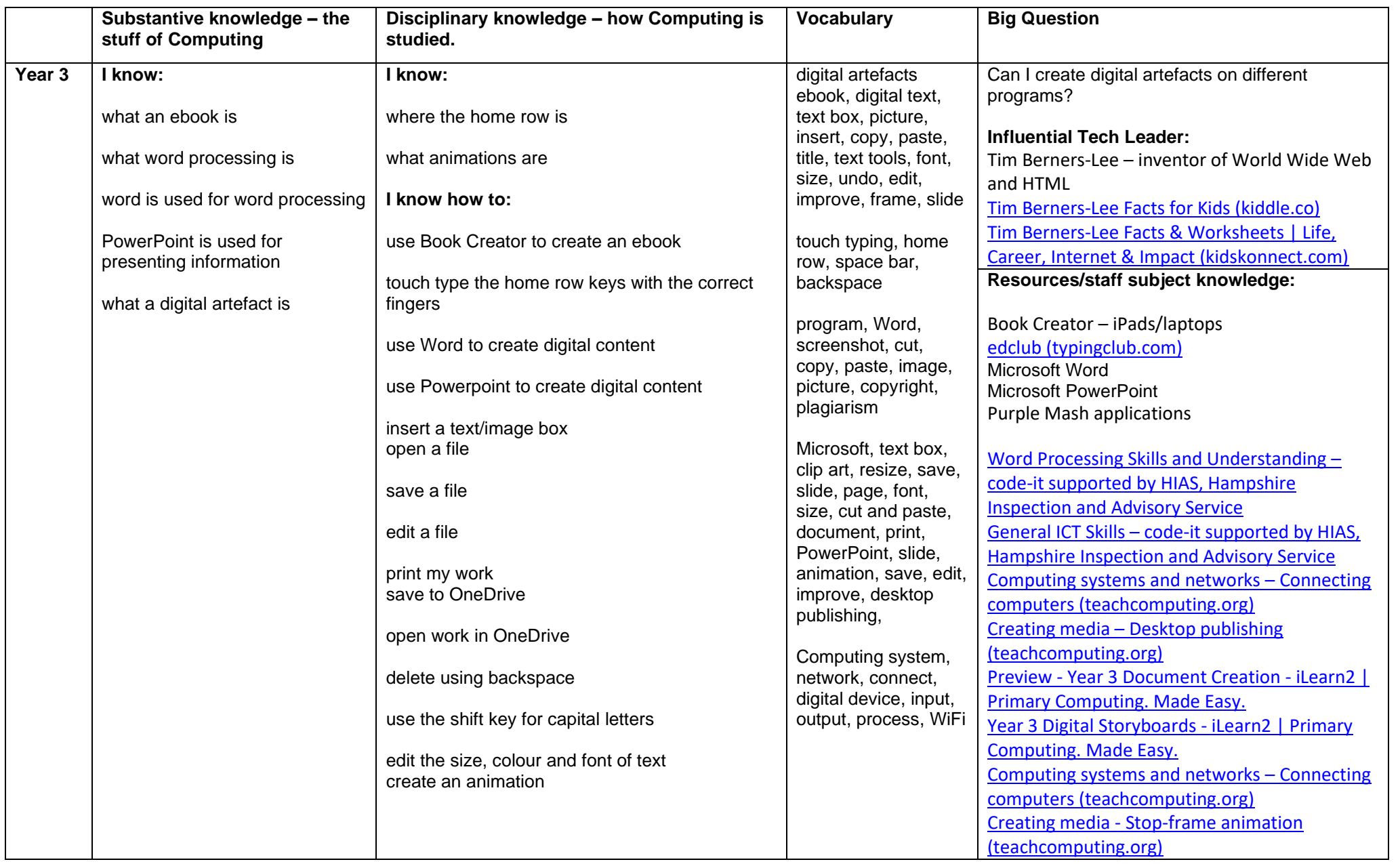

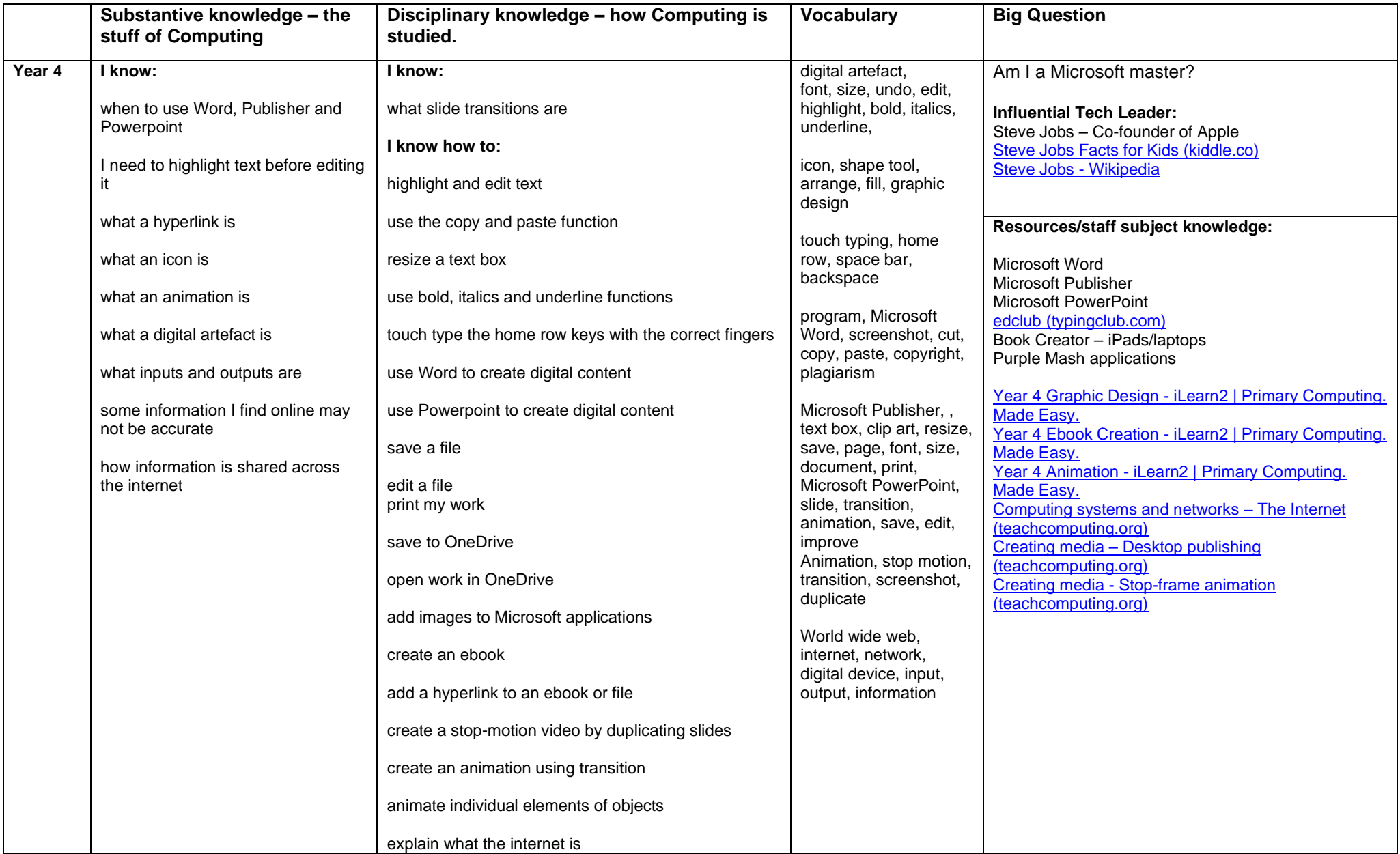

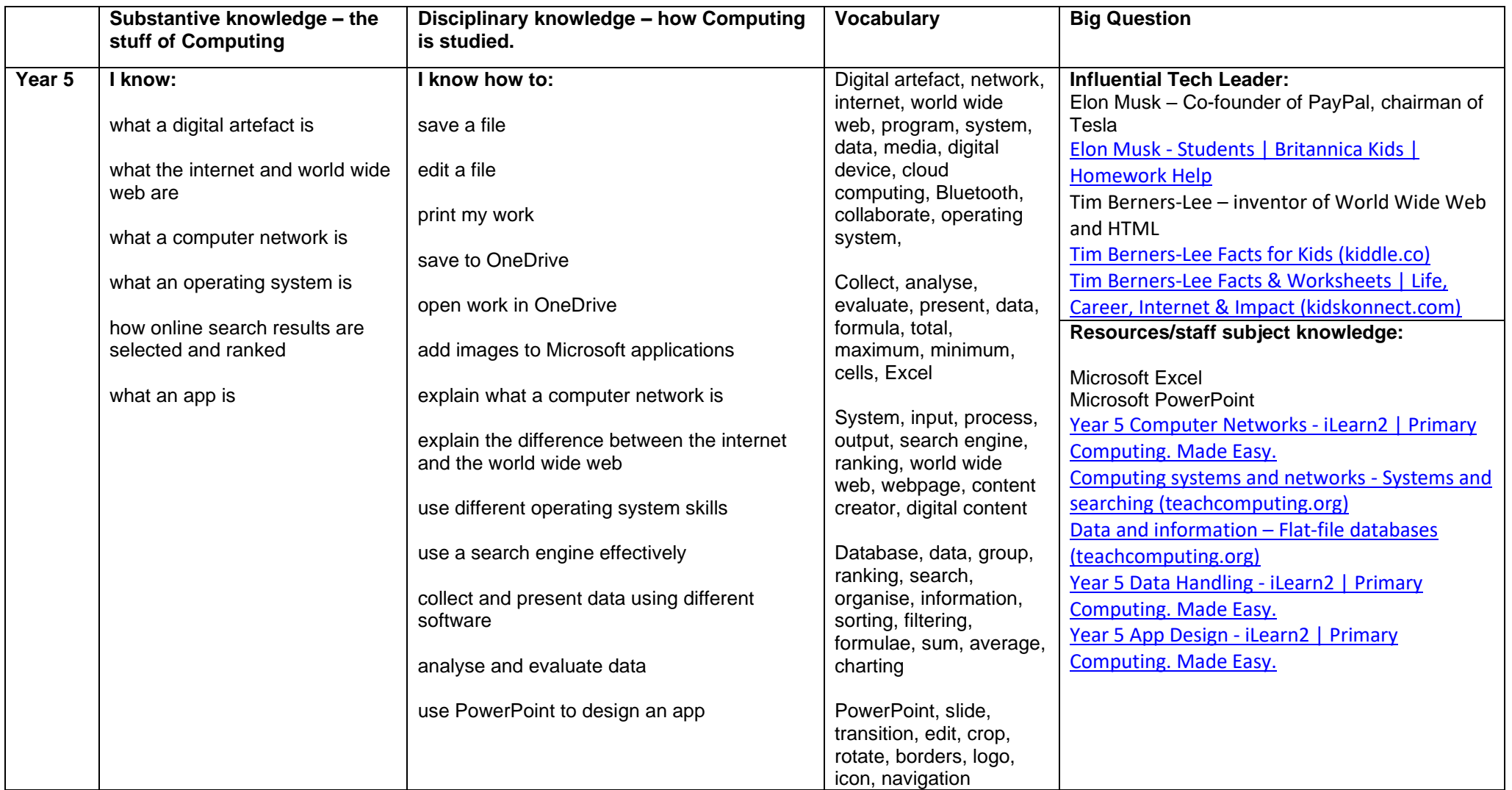

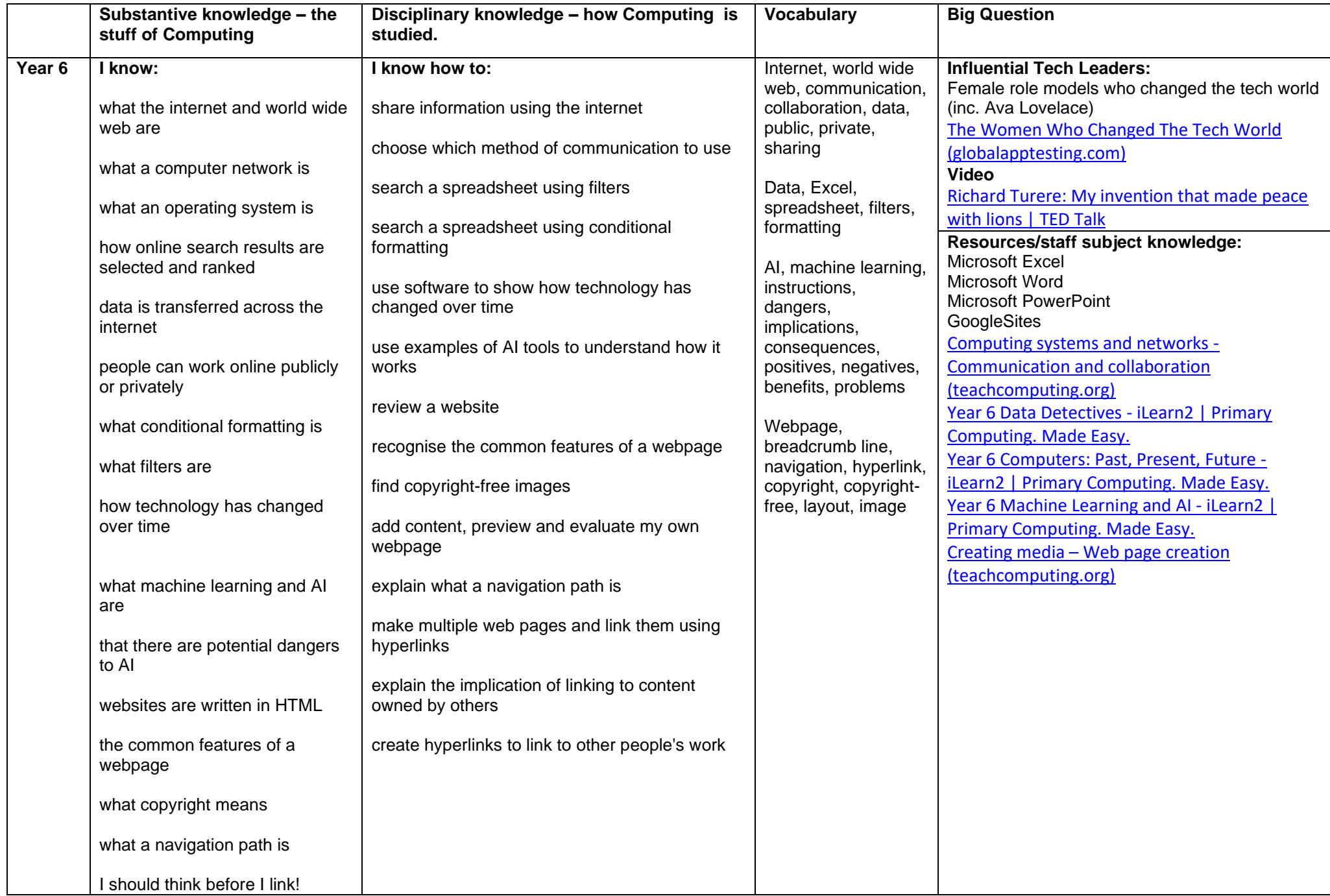